# <span id="page-0-0"></span>Виртуални функции

Трифон Трифонов

Обектно-ориентирано програмиране, спец. Компютърни науки, 1 поток, 2018/19 г.

24 април 2019 г.

## <span id="page-1-0"></span>Статично свързване

- Как компилаторът избира кой метод или коя функция да бъде извикана?
- Прави се сравнение между формални и фактически параметри и се избира най-точното съвпадение
	- в случай, че има няколко най-точни, грешка за нееднозначност
- Методът, който ще се извика се предопределя по време на компилация и при всяко изпълнение е един и същ

## Статично свързване — примери

#### Пример:

```
Player* pp = new Hero("Гандалф", 45, 15);
```
- Кой метод ще се извика при pp->print()
	- Player::print или Hero::print?
	- подсказка: кой отговор може да се определи със сигурност по време на компилация?
- Свързването по време на компилация нариаме статично или ранно (early binding)
- В C++ по подразбиране свързването е статично
	- има езици, в които по подразбиране свързването не е статично!
	- Java, Python, Ruby

### <span id="page-3-0"></span>Защо само статично свързване не стига

Пример: създаване на обект от клас, избран от потребителя

```
Player* pp = nullptr; char c;
\sin \gg c:
if (c == 'b') pp = new Bot;
if (c == 'h') pp = new Hero;
...
if (pp != nullptr) pp->print();
```
- Винаги се извиква Player::print()!
- Няма как компилаторът да знае какво ще въведе потребителят, затова "залага на сигурното"
- Как да извикаме "правилния" метод?

## Решение №1

Проверяваме входа от потребителя при всяка операция:

```
Player* pp = nullptr; char c;
\sin \gg c:
if (c == 'b') pp = new Bot;
if (c == 'h') pp = new Hero;
...
if (pp != nullptr) {
  if (c == 'b') ((Bot*)pp)->print();if (c == 'h') ((\text{Hero*})pp)->print();...
}
```
#### Проблеми:

- Пазим "маркера" на всеки обект, за да го ползваме при всяка операция
- При добавяне на нов клас, трябва да се правят много промени по кода
- Много повторение на код
- Грозно е

## Решение №2

```
const int PLAYER = 0, HERO = 1, BOT = 2;
struct SmartPlayer {
 Player* player;
  int type;
  void print() const {
    if (type == PLAYER) player->print();
    if (type == HERO) ((Hero const*)player)->print();
    if (type == BOT) ((Bot const*)player)->print();
 }
};
SmartPlayer pp = \{ nullptr, PLAYER \}; char c;\sin \gg \cosif (c == 'h') { pp.player = new Hero; pp.type = HERO; }
if (c == 'b') { pp.player = new Bot; pp.type = BOT; }
pp.print();
```
#### Проблеми:

- Копиране на код
- SmartPlayer трябва да знае за всички наследници на Player

## Какво всъщност ни трябва?

- И при двете решения:
	- Програмата трябва да "помни" допълнителни неща
	- Не можем да разширяваме лесно: промяна при всеки нов наследник на Player
- Какво всъщност ни трябва?
- Всеки обект да има "етикет" от кой клас е
- При извикване на операция, етикетът се използва, за да се определи коя предефинирана версия на метода да се използва

## Динамично свързване

- Когато методът, който ще се извика, се определя по време на изпълнение, свързването се нарича динамично или късно (late binding)
- Извиква се методът на този клас, от който е обектът, към който сочи указателя
- Обектът може да е от базовия клас или от клас-наследник

## <span id="page-8-0"></span>Виртуални член-функции

- C++ поддържа едновременно статично и динамично свързване
- Можем да указваме какво е свързването са всяка отделна член-функция
- Функция, за които свързването е динамично, се нарича виртуална
- virtual <сигнатура>;
- Класове с виртуални функции се наричат полиморфни
- Примери:

```
class Player { ... virtual void print() const; ... };
Player p, *pp = kp;pp->print(); // Player::print()
Hero h; pp = kh;
pp->print(); // Hero::print()
Bot b; pp = kb;
pp->print(); // Bot::print()
```
# Особености на виртуалните функции

- Само член-функции могат да бъдат виртуални
- Конструкторите не могат да са виртуални
	- те се извикват "преди" обектът да е създаден
- Наследяващата член-функция в производния клас трябва да е със същата сигнатура
	- $\bullet$  ако сигнатурата е различна, за  $C++$  това е друга функция
- наследяващите функции са автоматично виртуални и virtual може да се пропусне
- virtual се пише само пред декларацията, не пред дефиницията

## Видимост на виртуални функции

Общо правило: Видимостта на една виртуална функция се определя от видимостта ѝ в класа на указателя или препратката, през които се извиква.

#### Въпроси:

- $\bullet$  може ли private виртуална функция да се извика извън класа?
- какъв трябва да е спецификаторът за достъп на виртуална функция в основния клас?
- какъв трябва да е спецификаторът за достъп при наследяването на основен клас с виртуална функция?

Извикване на виртуални функции

Какво се случва, ако виртуална функция се извика:

- чрез обект
	- Player p; p.print();
	- статично свързване, понеже типът се знае предварително и няма как да се промени
- чрез указател
	- Player\*  $pp = kh$ ;  $pp->print()$ ;
	- динамично свързване
- чрез препратка
	- Player  $ap = b$ ; ap.print();
	- еквивалентно на указател, динамично свързване
- чрез указване на област
	- Player::print();
	- статично свързване, указали сме кой метод да се извика

## Косвено извикване на виртуални функции

Какво се случва, ако виртуална функция се извика:

- от член-функция
	- void Player:: $f() \{ ... print(); ... \}$
	- еквивалентно на извикване през this, динамично свързване!
- от конструктор на основен клас
	- Player::Player()  $\{ \dots \text{ print}(); \dots \}$
	- статично свързване, обектът от производен клас още не е построен!
- от деструктор на основен клас
	- Player:: $\text{Player}() \{ ... print(); ... }$
	- статично свързване, обектът от производния клас вече е разрушен!

## Косвено динамично свързване

```
void Player::prettyPrint() const {
  cout << "---------- [ Player Info ] ---------";
  print();
  cout << "------------------------------------";
}
```
Нека Hero h; какво ще изведат:

- Player\*  $pp = kh$ ;  $pp$ ->prettyPrint();
- Player & ap = h; ap.pretty Print();
- Player  $p = h$ ; p.prettyPrint();
- Извод: "Виртуалността" се разпростира автоматично и сред член-функциите, които извикват член-функции

# Определяне на "правилната" функция

- Не е задължително виртуална функция да има нова реализация във всеки производен клас
- Избира се виртуалната функция, която е "най-близко" до класа, от който е обекта
	- избраната функция се нарича final overrider
	- търсенето е отдолу-нагоре по йерархията

## <span id="page-15-0"></span>Механизъм на виртуалните таблици

- Как по време на изпълнение програмата избира кой метод да се изпълни?
- За всеки клас с виртуални функции се създава таблица с указатели към тях (виртуална таблица)
- В началото на всеки обект с виртуални функции се поставя указател към виртуална таблица
- При динамично свързване, се случва следното:
	- компилаторът изчислява номера i на извикваната виртуалната функция
	- компилаторът генерира код, който
		- намира i-тия указател във виртуалната таблица на обекта
		- извиква функцията, която се сочи от този указател

## Представяне в паметта

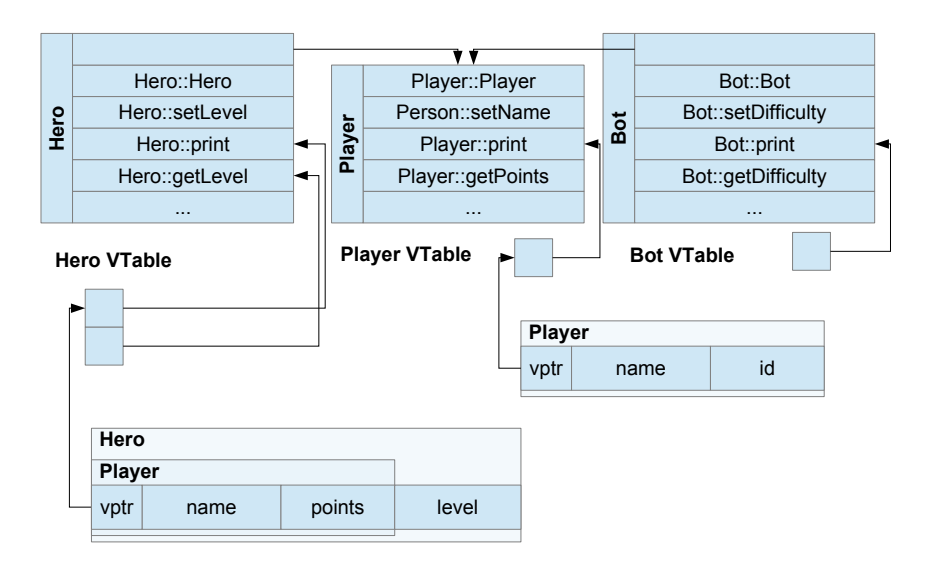

## Типова информация по време на изпълнение (RTTI)

- В C++ има механизъм за намиране на типа на даден обект по време на изпълнение
- $\bullet$  typeid( $\lt$ израз $\gt$ )
- връща обект от тип type\_info
	- ако <израз> е lvalue от полиморфен клас, връща динамичния тип на <израз>
	- $\bullet$  иначе, връща статичния тип на  $\lt$ израз $>$
- можем да получим името на даден тип: cout  $\leq$  typeid(pp).name()  $\leq$  '  $\leq$  typeid(\*pp).name();
- два типа могат да се сравняват с == или !=  $typeid(p)$  != typeid(s), typeid(\*pp) == typeid(Hero)

## <span id="page-18-0"></span>Виртуални деструктори

- Player\*  $pp = new Bot; ... delete pp;$
- Кой деструктор ще се извика?
	- статично свързване,  $\text{Player}()$
	- динамичната памет на Bot остава неосвободена, изтича памет!
- Искаме да се вика правилният деструктор!
- Можем да декларираме деструктора като виртуален
- Тогава свързването е динамично и ще се извика деструкторът на Bot